# How to start with **SMCNetZero Digital Forum**

CONTACT: **Shannon Macika** SMCNetZero Digital Forum Lead

shannon@bable-smartcities.eu

The SMCNetZero Digital Forum is a dynamic online platform designed to support SMCs and SMEs in their decarbonisation efforts by enabling knowledge-sharing, facilitating networking and offering resources for sustainable initiatives.

### A. Two Ways to Access the **SMCNetZero Digital Forum**

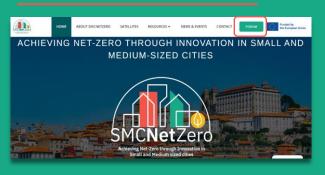

1. Directly by visiting the project webpage smcnetzero.eu and clicking on the "Forum" button in the top header.

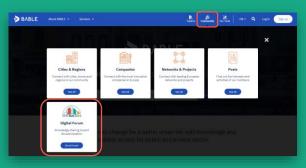

2. Through the BABLE Smart Cities platform, navigating to the "Community" tab in the top header and selecting "Digital Forum".

## **B.** How to Sign up and Log in

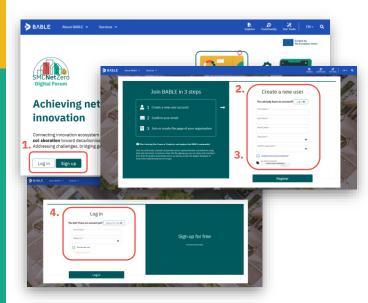

- Access the Digital Forum and click on "Sign 1. up".
- 2. Create a free account by entering your name, email and password (NOTE: by creating an account for the Digital Forum, you are also creating an account to the broader BABLE Smart Cities platform).
- 3. While signing up, review information about how your data is collected and used.
- 4. For future visits, simply click on "Log in" to access your account.
- 5. Once logged in, you can explore project resources and engage with the community of stakeholders.

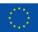

Funded by the European Union. Views and opinions expressed are however those of the author(s) only and do not necessarily reflect those of the European Union or European Innovation Council and SMEs Executive Agency (EISMEA). Neither the European Union nor the granting authority can be held responsible for them.

### C. How to update your individual user profile

- 1. Click on your profile picture in the top right corner of the platform.
- 2. In the dropdown menu, select the "EDIT PROFILE" option.
- 3. This will take you to your profile settings where you can make changes to your information like your name, profile picture, contact details, sectoral experience and other relevant details.
- 4. Once you've made the necessary updates, click on the "save" button at the bottom to confirm changes.

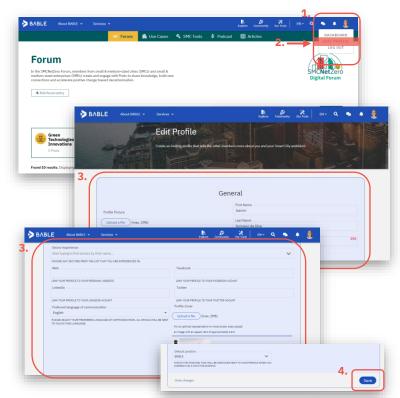

#### **D.** How to Create a City or **Company Page and Join the** SMCNetZero Satellite Network on the Digital Forum

- 1. After creating your personal account, scroll down on the home page until you reach the "Who is with us?" section.
- 2. Within this section, click on "Click here to link your City or Company page" button to initiate the page creation process.
- 3. An email automation will guide you to express your interest in having your page created and added to the Digital Forum (or linked to the Digital Forum, if you have already created your page on the BABLE platform).
- 4. The SMCNetZero team will handle the rest, manually creating and linking your page to your account.
- 5. You can then share your success stories, create forum posts and engage with the community.

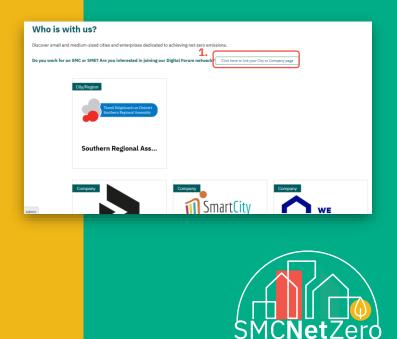

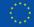

Funded by the European Union

Funded by the European Union. Views and opinions expressed are however those of the author(s) only and do not necessarily reflect those of the European Union or European Innovation Council and SMEs Executive Agency (EISMEA). Neither the European Union nor the granting authority can be held responsible for them.

#### E. How to create a Post in the Digital Forum

- 1. Access the Forum area by using the dedicated button on the landing page or by clicking "Forum" in the top header.
- 2. Click on the "+ Add forum entry" button.
- 3. A new window will open for post creation. Provide the post details: title, sectors, topics, content. Optionally, add media like images or videos using the "Add media" button in the bottom right corner.
- 4. Once the post is ready, click the "post now" button to share it within the Digital Forum.

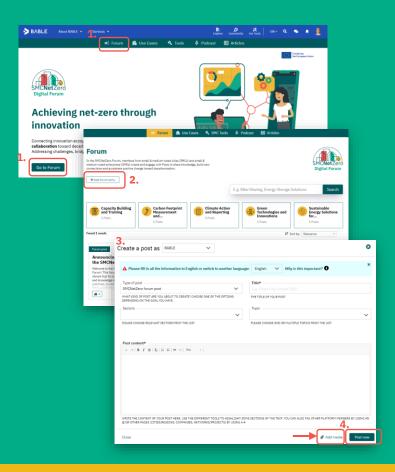

|                                                                                                    | 북순 Forum 🚺 Use Cases                                                                                                    | 🌯 SMC Tools 🛛 🖗 Podcas                                                                      | t 🖽 Articles                                                                                                    |                                                                                                    |
|----------------------------------------------------------------------------------------------------|----------------------------------------------------------------------------------------------------|---------------------------------------------------------------------------------------------|----------------------------------------------------------------------------------------------------|----------------------------------------------------------------------------------------------------|
| t Zero Use (                                                                                                    | ases                                                                                                    |                                                                                             |                                                                                                    |                                                                                                    |
| nce projects from small & med<br>), sharing insights and learning                                                                                                    | rimplemented or still ongoing – are real-wo<br>isum-sized cities (SMCs) and small & mediu<br>& from the SMCs making significant progre<br>tains specific information needed for replic                                                                                                    | m-sized enterprises<br>ss toward                                                            | k                                                                                                    | MCNetZero<br>Digital Forum                                                                                                    |
| Add new Use Case 2                                                                                                    |                                                                                                    | E.g. Bike-Sharing, E                                                                        | Energy Storage Solutions                                                                                                    | Search                                                                                                    |
| T Sector ~                                                                                                    | T Sustainable Development Goal                                                                                                    | <ul> <li>T Cities/Region</li> </ul>                                                         |                                                                                                    | mpanies ¥                                                                                                    |
|                                                                                                    |                                                                                                    |                                                                                             | by: Upload Date (newest first) ~                                                                                                    | nipanes -                                                                                                    |
| 33 results > BABLE                                                                                                    | Nant MALL * Series *                                                                                                    |                                                                                             |                                                                                                    | en- Q 👟 🌲                                                                                                    |
| Jse Case                                                                                                    |                                                                                                    |                                                                                             | Englant Commonly Ola Indi                                                                                                    |                                                                                                    |
| -bar                                                                                                    |                                                                                                    |                                                                                             |                                                                                                    |                                                                                                    |
| A CONTRACTOR OF CONTRACTOR                                                                                                    |                                                                                                    | Create a Use Case                                                                           |                                                                                                    |                                                                                                    |
| Social Resp                                                                                                    | A                                                                                                    | dd a new Use Case to our web page, to share it with the                                     | голиманду.                                                                                                    |                                                                                                    |
| EACTIN 3.                                                                                                    |                                                                                                    |                                                                                             |                                                                                                    |                                                                                                    |
|                                                                                                    |                                                                                                    |                                                                                             |                                                                                                    |                                                                                                    |
| Rewardi<br>ntermo<br>Aobility                                                                                                    | te Stap 2<br>Description                                                                                                    | Sing 3<br>Fileworks details<br>age: English V Why is the important?                         | Storp A<br>Desights & Resalts                                                                                                    | Step 5<br>Review                                                                                                    |
| Rewardi<br>ntermo<br>lobility                                                                                                    |                                                                                                    | agei Esglish 🗸 Wy is this important? 🛈                                                      | ting 4<br>Designes & Results                                                                                                    | Step 5<br>Review                                                                                                    |
| tewardi<br>ntermo<br>Abbility Afalt noise<br>General In<br>Afalt noise<br>General In<br>Microsoft                                                                                                    | The all the Information in English or workshifts another lange<br>with 4 one monotony for the final mines submit. To some temp                                                                                                    | agei Esglish 🗸 Wy is this important? 🛈                                                      | Itop 4<br>Doğita & Revata                                                                                                    | Step 5<br>Review                                                                                                    |
| Rewardi<br>ntermo<br>Abbility<br>Al faits noted<br>General Izre<br>General Izre                                                                                                    | In all the Information in English or workshot to avoid the larger<br>last 1 open modulately for the final moder submit. To some storp<br>and 11 is requests. Dote fully involve moder spect<br>$4_{10}$ , $\frac{1}{100} \frac{1}{100} \frac{1}{100} \frac{1}{100} \frac{1}{100}$                                                                                                    | ngen Euglish V Mhy is this important?                                                       |                                                                                                    | ×                                                                                                    |
| tewardi<br>ntermo<br>Abbility Afalt noise<br>General In<br>Afalt noise<br>General In<br>Microsoft                                                                                                    | In all the Information in English or workshot to avoid the larger<br>last 1 open modulately for the final moder submit. To some storp<br>and 11 is requests. Dote fully involve moder spect<br>$4_{10}$ , $\frac{1}{100} \frac{1}{100} \frac{1}{100} \frac{1}{100} \frac{1}{100}$                                                                                                    | agei Esglish 🗸 Wy is this important? 🛈                                                      |                                                                                                    | ×                                                                                                    |
| tewardi<br>ntermo<br>Abbility Afalt noise<br>General In<br>Afalt noise<br>General In<br>Microsoft                                                                                                    | In a the information in teglish or website another large-<br>transft - the mandating pite for full wave wather. The scientifica-<br>wall is surgering that fully replacement of pite<br>- the scientification (science) and the scientification<br>- the science of the science of the science of the science<br>- the science of the science of                                      | ngen Euglish V Mhy is this important?                                                       | sindooration between of pageware, hereforeing or<br>register there between all all contributions to the and                                                                                                    | ×                                                                                                    |
| tewardi<br>ntermo<br>Abbility Afalt noise<br>General In<br>Afalt noise<br>General In<br>Microsoft                                                                                                    | In a differ belowed to in the global wavelets in sugars.<br>Note that wavelets by the full market wavelets in the set in the<br>wavelet is any equiption build by the full market wavelets<br>and the suggests that the set is set in the<br>build be suggests that the set is set in the<br>build be suggests that the set is set in the set is set in the<br>build be suggests that the set is set in the set is set in the set in the set in the set is set in the set in the set in the set in the set in the set in the set in the set in the set in the set in the set in the set in the set in the set in the set in the set in t |                                                                                             |                                                                                                    | where, and conversity possibility of the odd                                                                                                    |
| tewardi<br>ntermo<br>Abbility Afalt noise<br>General In<br>Afalt noise<br>General In<br>Microsoft                                                                                                    | In a differ belowed to in the global wavelets in sugars.<br>Note that wavelets by the full market wavelets in the set in the<br>wavelet is any equiption build by the full market wavelets<br>and the suggests that the set is set in the<br>build be suggests that the set is set in the<br>build be suggests that the set is set in the set is set in the<br>build be suggests that the set is set in the set is set in the set in the set in the set is set in the set in the set in the set in the set in the set in the set in the set in the set in the set in the set in the set in the set in the set in the set in the set in t | nger English v Billy is this injuritual of<br>any is name for your title Case is mandating. |                                                                                                    | where, and conversity possibility of the odd                                                                                                    |
| tewardi<br>ntermo<br>Abbility Afalt noise<br>General In<br>Afalt noise<br>General In<br>Microsoft<br>General In<br>Microsoft<br>Gene | In a third induced to its trigged at a such that a solution target<br>wath - evanuation by the full value values which is the such that<br>we have a subscription of the full values value of the such target<br>of the range of the full values value of the such target<br>of the range of the full values value of the such target<br>of the range of the full values value of the such target<br>of the range of the full values of the such target of the full value<br>of the range of the full values of the such target of the full values<br>the range of the full values of the full values of the full values<br>water was the full values of the full values of the f                                    |                                                                                             | Min typologi da seconda de la seconda de la seconda de la seconda de la seconda de la seconda de la seconda de<br>Seconda de la seconda de la seconda de la seconda de la seconda de la seconda de la seconda de la seconda de la<br>Seconda de la seconda de la seconda de la seconda de la seconda de la seconda de la seconda de la seconda de la<br>Seconda de la seconda de la seconda de la seconda de la seconda de la seconda de la seconda de la seconda de la<br>Seconda de la seconda de la seconda de la seconda de la seconda de la seconda de la seconda de la seconda de la seconda de la seconda de la seconda de la seconda de la seconda de la seconda de la seconda de la seconda de la seconda de la seconda de la seconda de la<br>Seconda de la seconda de la seconda de la seconda de la seconda de la seconda de la seconda de la seconda de la seconda de la seconda de la seconda de la seconda de la seconda de la seconda de la seconda de la seconda de la seconda de la seconda | who, and conversely polarized                                                                                                    |
| tewardi<br>Intermo<br>Iobility Areas II<br>Alfalda noise<br>General Info                                                                                                    | In a the elements is in typical wave which is a weak to a second second                                                      |                                                                                             |                                                                                                    | with, and concernently activities of a second second secon |
| tewardi<br>ntermo<br>Abbility Afalt noise<br>General In<br>Afalt noise<br>General In<br>Microsoft<br>General In<br>Microsoft<br>Gene | In a the elements is in typical wave which is a weak to a second second                                                      |                                                                                             |                                                                                                    | with, and concernently activities of a second second secon |
| tewardi<br>ntermo<br>Abbility Afalt noise<br>General In<br>Afalt noise<br>General In<br>Microsoft<br>General In<br>Microsoft<br>Gene | In a the bulkenesses is integrate as a solution to assume the sequence of the constraints of the fault wave whether the second wave of the constraints of the fault wave whether the second wave of the constraints of the fault wave of the constraints of the fault wave of the fault wave of the fault w                                                      |                                                                                             |                                                                                                    | with, and concernently activities of a second second secon |
| tewardi<br>ntermo<br>Abbility Afalt noise<br>General In<br>Afalt noise<br>General In<br>Microsoft<br>General In<br>Microsoft<br>Gene | Is a file information in tagging a matching and the source integration of the file of the source integration of the source integration of the so                                                         |                                                                                             |                                                                                                    | with, and concernently activities of a second second secon |
| tewardi<br>ntermo<br>Abbility Afalt noise<br>General In<br>Afalt noise<br>General In<br>Microsoft<br>General In<br>Microsoft<br>Gene | the a difference of the tegeth of a solution to account of the solution of the solution of t                                                       |                                                                                             |                                                                                                    | with, and concernently activities of a second second secon |
| tewardi<br>Intermo<br>Iobility Areas II<br>Alfalda noise<br>General International<br>General International<br>General International                                                                                                    | In a difference of the type of the source of the source o                                                      |                                                                                             |                                                                                                    | with, and concernently activities of a second second secon |
| tewardi<br>ntermo<br>Abbility Afalt noise<br>General In<br>Afalt noise<br>General In<br>Microsoft<br>General In<br>Microsoft<br>Gene | In a difference of the type of the source of the source o                                                      |                                                                                             |                                                                                                    |                                                                                                    |

#### F. How to upload Use Cases

SMCNetZero Use Cases are real-world, best practice reference projects from small & medium-sized cities (SMCs) and small & medium-sized enterprises (SMEs), sharing valuable insights on decarbonisation efforts.

- 1. Access the Net Zero Use Cases area by clicking "Use Cases" in the top header.
- 2. Click on the "+ Add new Use Case" button.
- 3. A new window will open with a four-step form. Provide essential information about the use case, including general details, a comprehensive description, financial aspects, and insights. Optionally, add images and videos.
- 4. You can save the form at any point and invite colleagues (other platform members) to collaborate on it.
- 5. Review all the provided information and submit the Use Case for review. The BABLE Smart Cities team may contact for content refinement.
- 6. Once approved, the Use Case will be published and shared with the community.

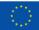

Funded by the European Union. Views and opinions expressed are however those of the author(s) only and do not necessarily reflect those of the European Union or European Innovation Council and SMEs Executive Agency (EISMEA). Neither the European Union nor the granting authority can be held responsible for them.